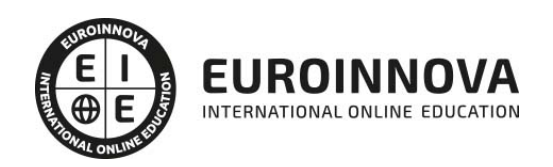

Postgrado en Pensamiento Computacional: Experto en Programación Web + Titulación Universitaria

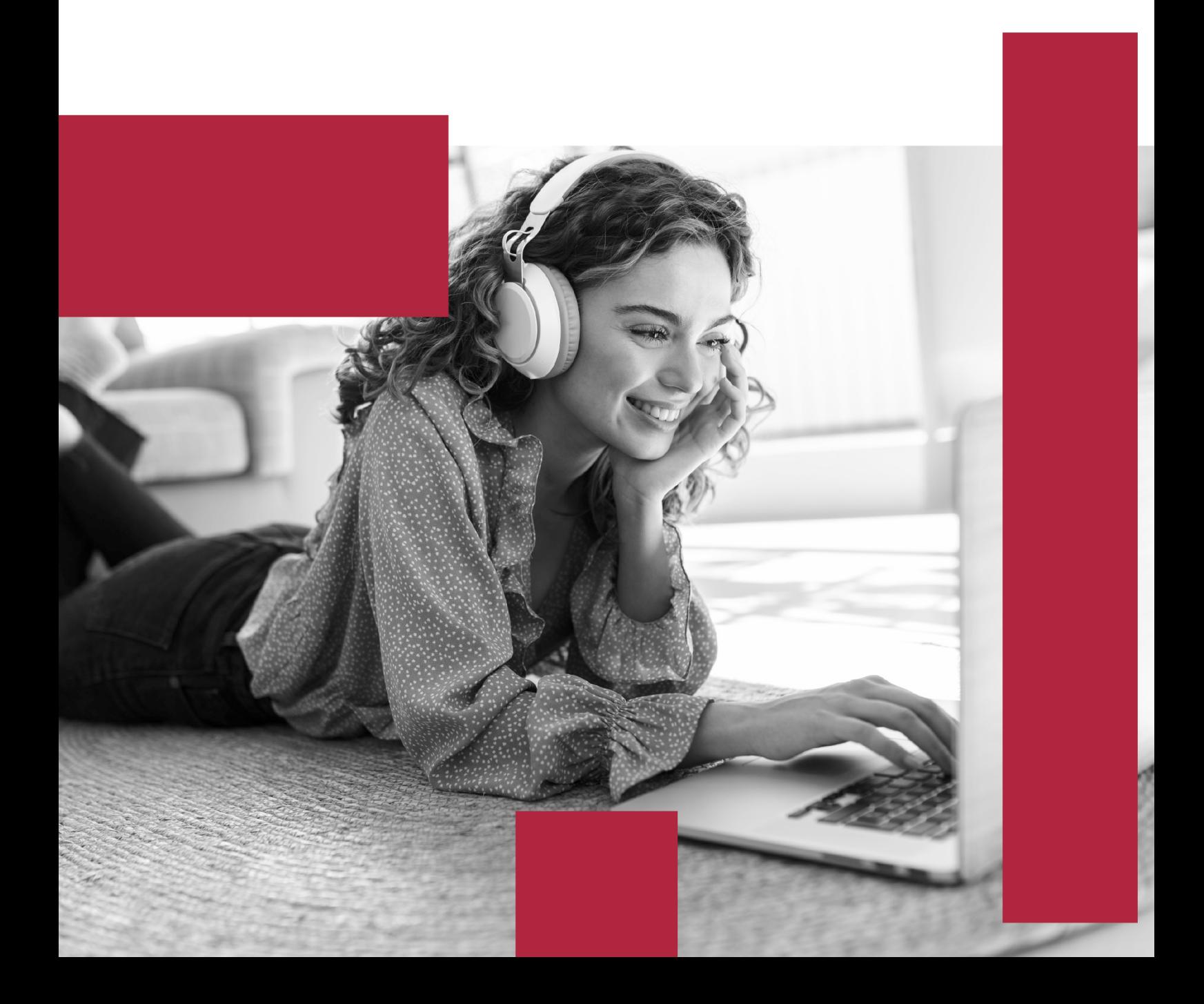

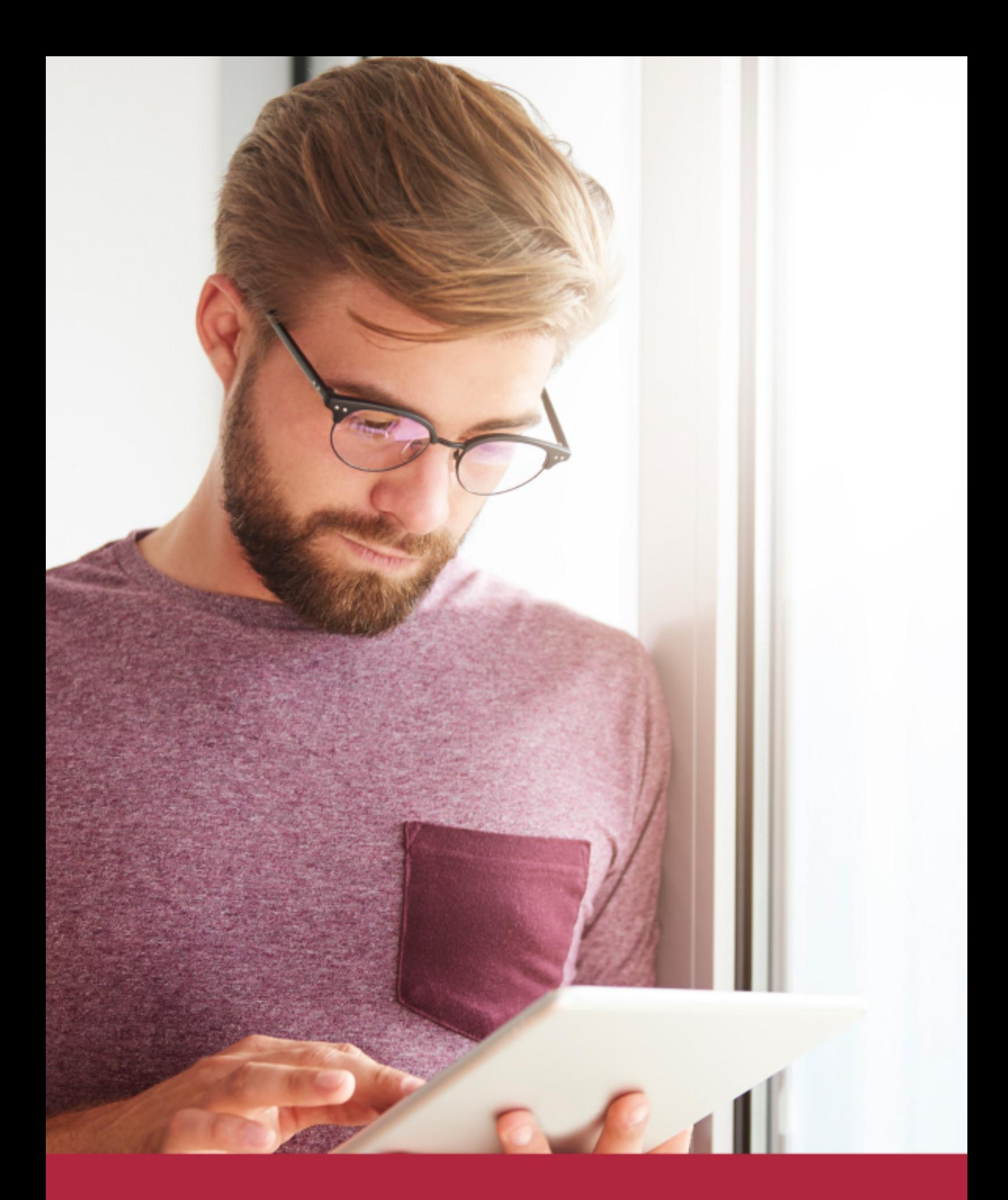

Elige aprender en la escuela líder en formación online

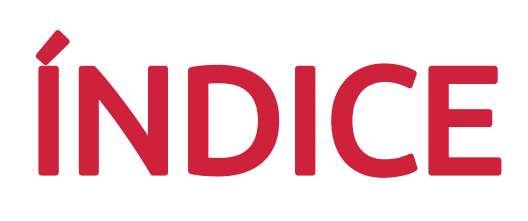

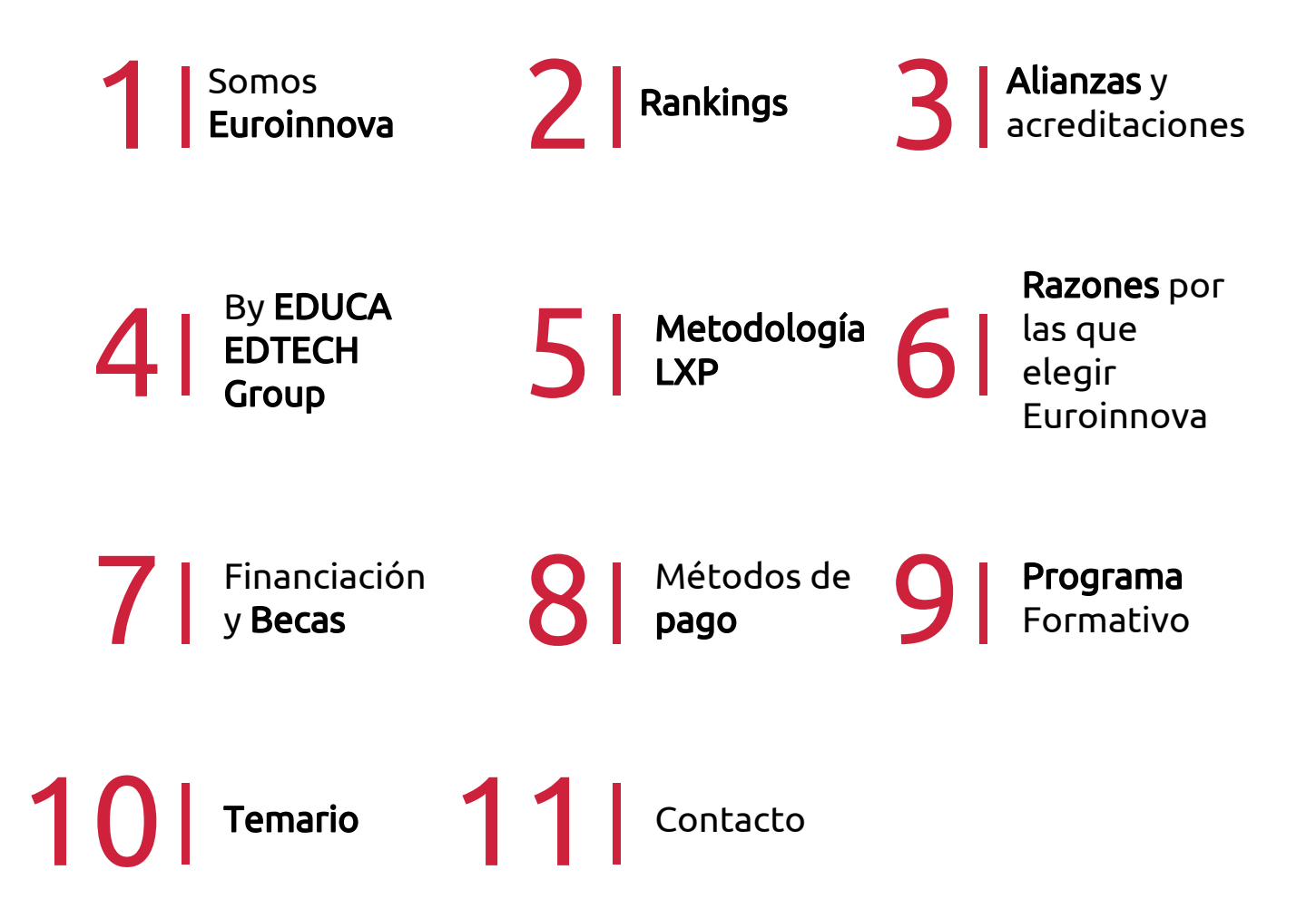

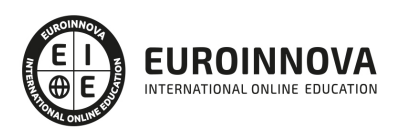

## SOMOS EUROINNOVA

Euroinnova International Online Education inicia su actividad hace más de 20 años. Con la premisa de revolucionar el sector de la educación online, esta escuela de formación crece con el objetivo de dar la oportunidad a sus estudiandes de experimentar un crecimiento personal y profesional con formación eminetemente práctica.

Nuestra visión es ser una institución educativa online reconocida en territorio nacional e internacional por ofrecer una educación competente y acorde con la realidad profesional en busca del reciclaje profesional. Abogamos por el aprendizaje significativo para la vida real como pilar de nuestra metodología, estrategia que pretende que los nuevos conocimientos se incorporen de forma sustantiva en la estructura cognitiva de los estudiantes.

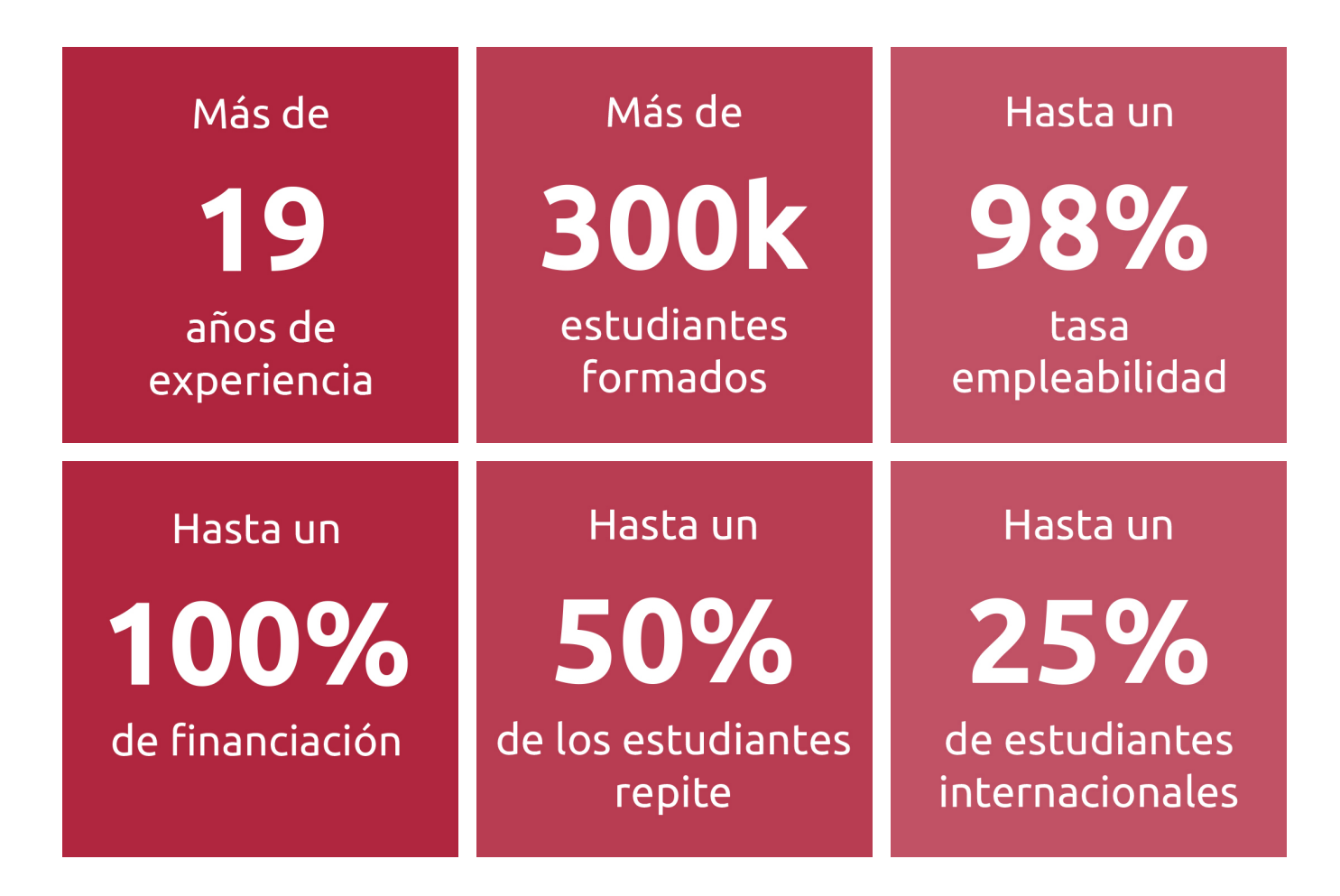

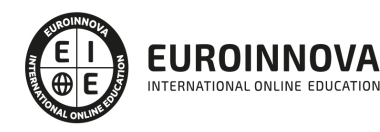

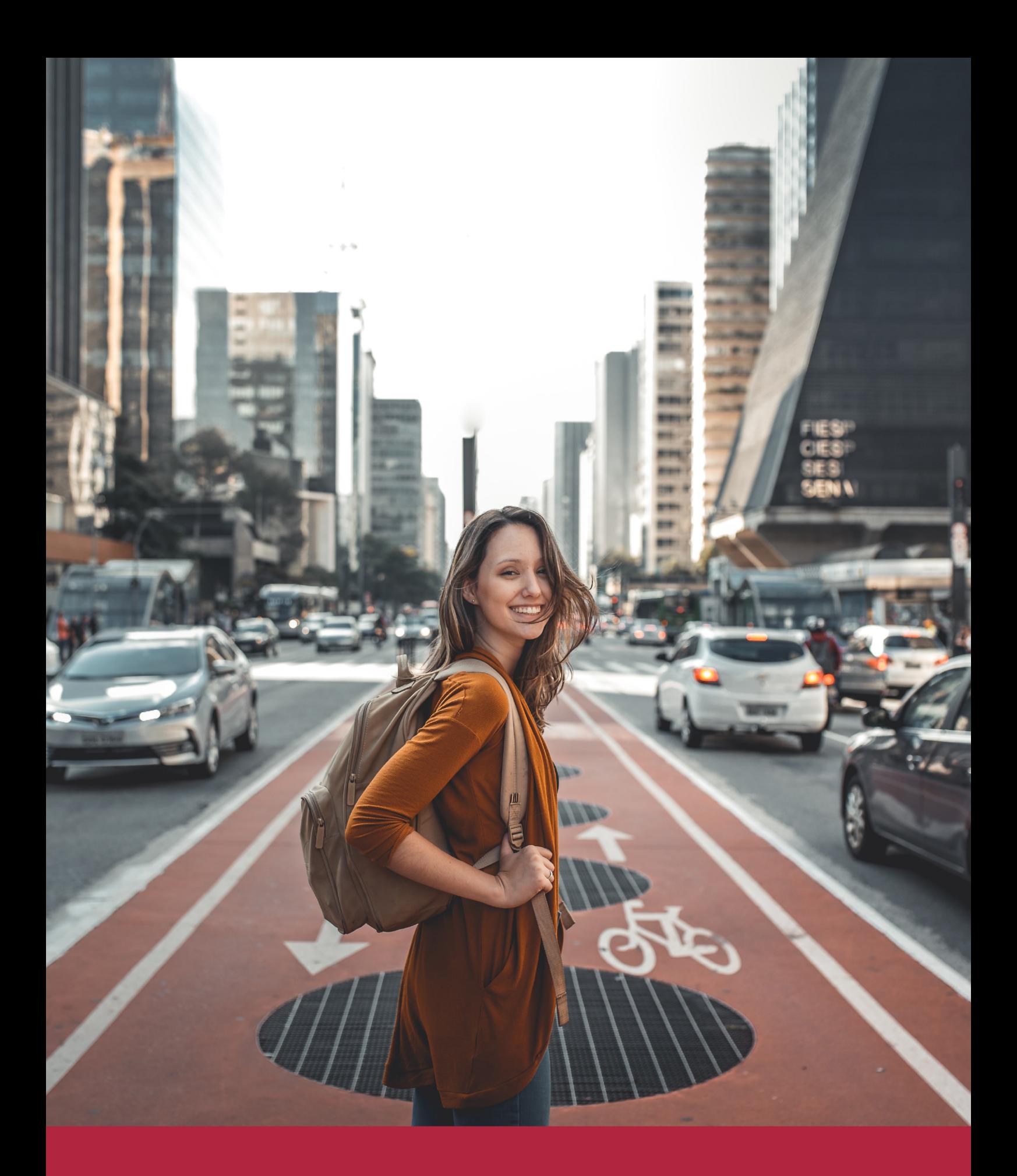

Desde donde quieras y como quieras, Elige Euroinnova

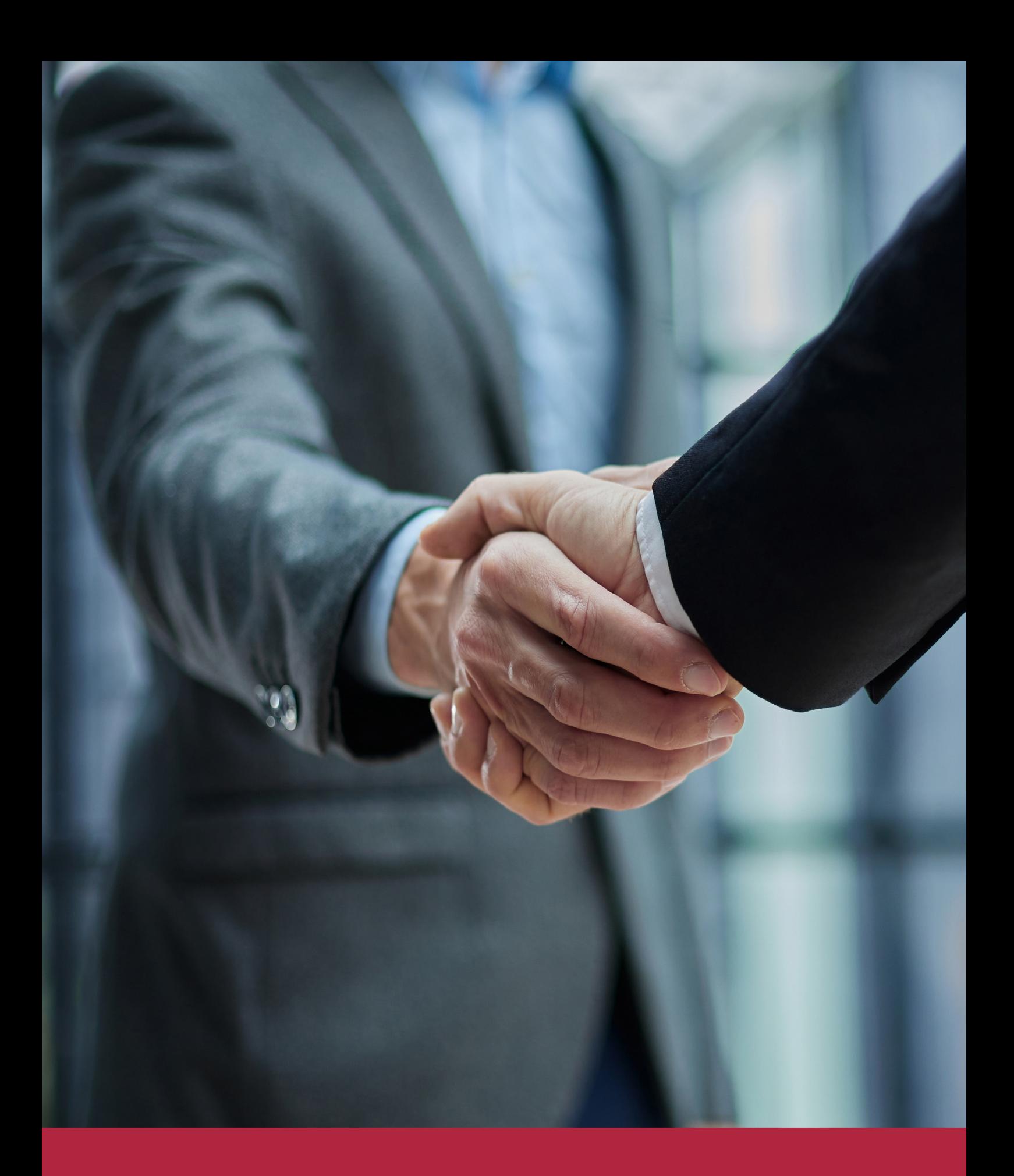

QS, sello de excelencia académica Euroinnova: 5 estrellas en educación online

## RANKINGS DE EUROINNOVA

Euroinnova International Online Education ha conseguido el reconocimiento de diferentes rankings a nivel nacional e internacional, gracias por su apuesta de democratizar la educación y apostar por la innovación educativa para lograr la excelencia.

Para la elaboración de estos rankings, se emplean indicadores como la reputación online y offline, la calidad de la institución, la responsabilidad social, la innovación educativa o el perfil de los profesionales.

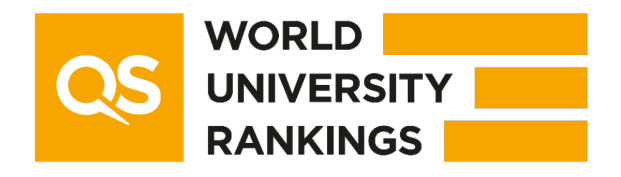

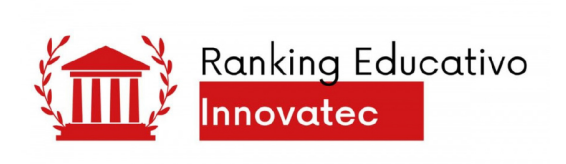

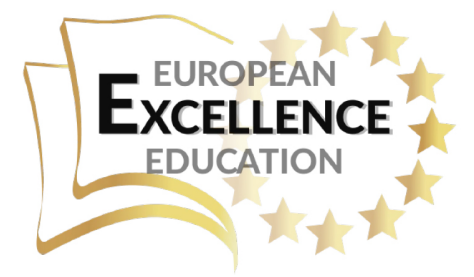

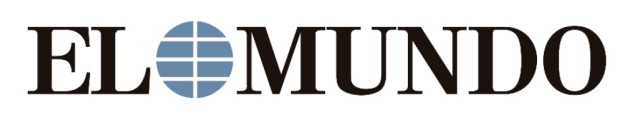

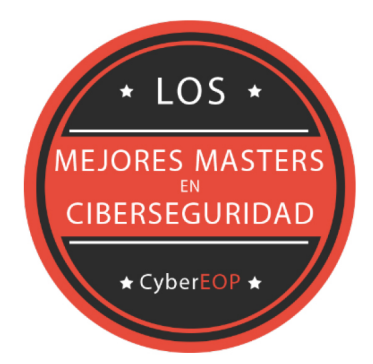

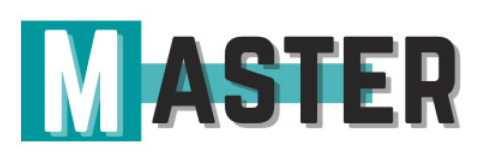

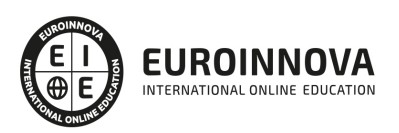

## ALIANZAS Y ACREDITACIONES

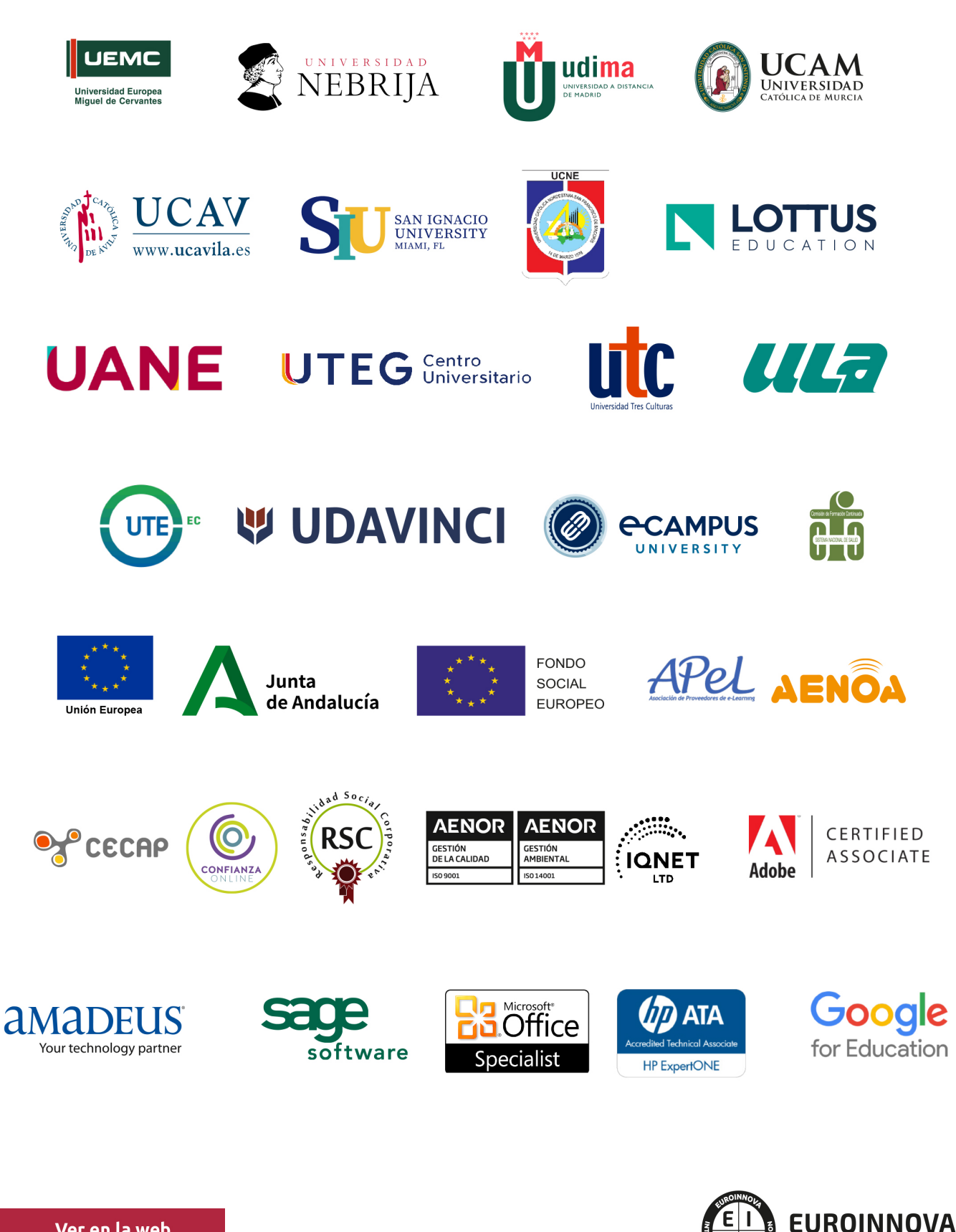

INTERNATIONAL ONLINE EDUCATION

## BY EDUCA EDTECH

Euroinnova es una marca avalada por EDUCA EDTECH Group , que está compuesto por un conjunto de experimentadas y reconocidas instituciones educativas de formación online. Todas las entidades que lo forman comparten la misión de democratizar el acceso a la educación y apuestan por la transferencia de conocimiento, por el desarrollo tecnológico y por la investigación

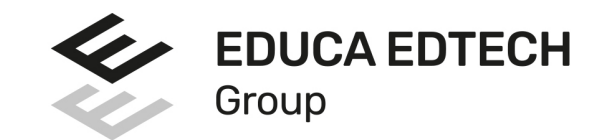

#### **ONLINE EDUCATION**

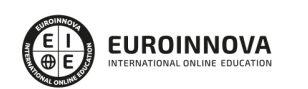

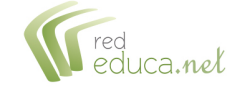

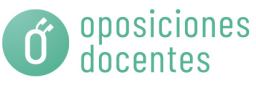

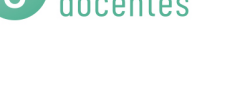

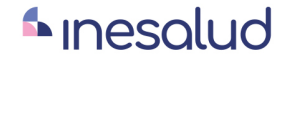

**Inesem** 

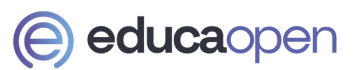

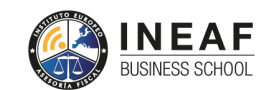

```
EDU
SPORT
```
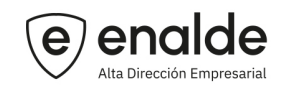

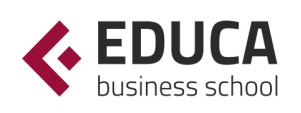

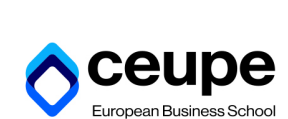

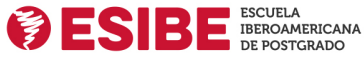

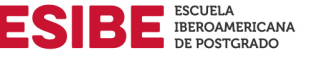

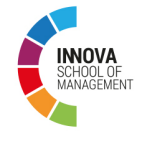

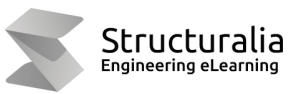

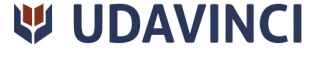

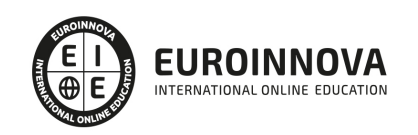

## **METODOLOGÍA LXP**

La metodología **EDUCA LXP** permite una experiencia mejorada de aprendizaje integrando la Al en los procesos de e-learning, a través de modelos predictivos altamente personalizados, derivados del estudio de necesidades detectadas en la interacción del alumnado con sus entornos virtuales.

EDUCA LXP es fruto de la Transferencia de Resultados de Investigación de varios proyectos multidisciplinares de I+D+i, con participación de distintas Universidades Internacionales que apuestan por la transferencia de conocimientos, desarrollo tecnológico e investigación.

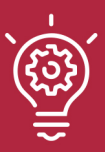

#### 1. Flexibilidad

Aprendizaje 100% online y flexible, que permite al alumnado estudiar donde, cuando y como quiera.

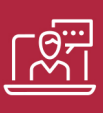

#### 2. Accesibilidad

Cercanía y comprensión. Democratizando el acceso a la educación trabajando para que todas las personas tengan la oportunidad de seguir formándose.

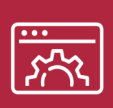

#### 3. Personalización

Itinerarios formativos individualizados y adaptados a las necesidades de cada estudiante.

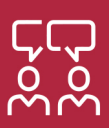

#### 4. Acompañamiento / Seguimiento docente

Orientación académica por parte de un equipo docente especialista en su área de conocimiento, que aboga por la calidad educativa adaptando los procesos a las necesidades del mercado laboral.

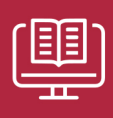

#### 5. Innovación

Desarrollos tecnológicos en permanente evolución impulsados por la AI mediante Learning Experience Platform.

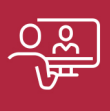

#### 6. Excelencia educativa

Enfoque didáctico orientado al trabajo por competencias, que favorece un aprendizaje práctico y significativo, garantizando el desarrollo profesional.

# Programas PROPIOS UNIVERSITARIOS **OFICIALES**

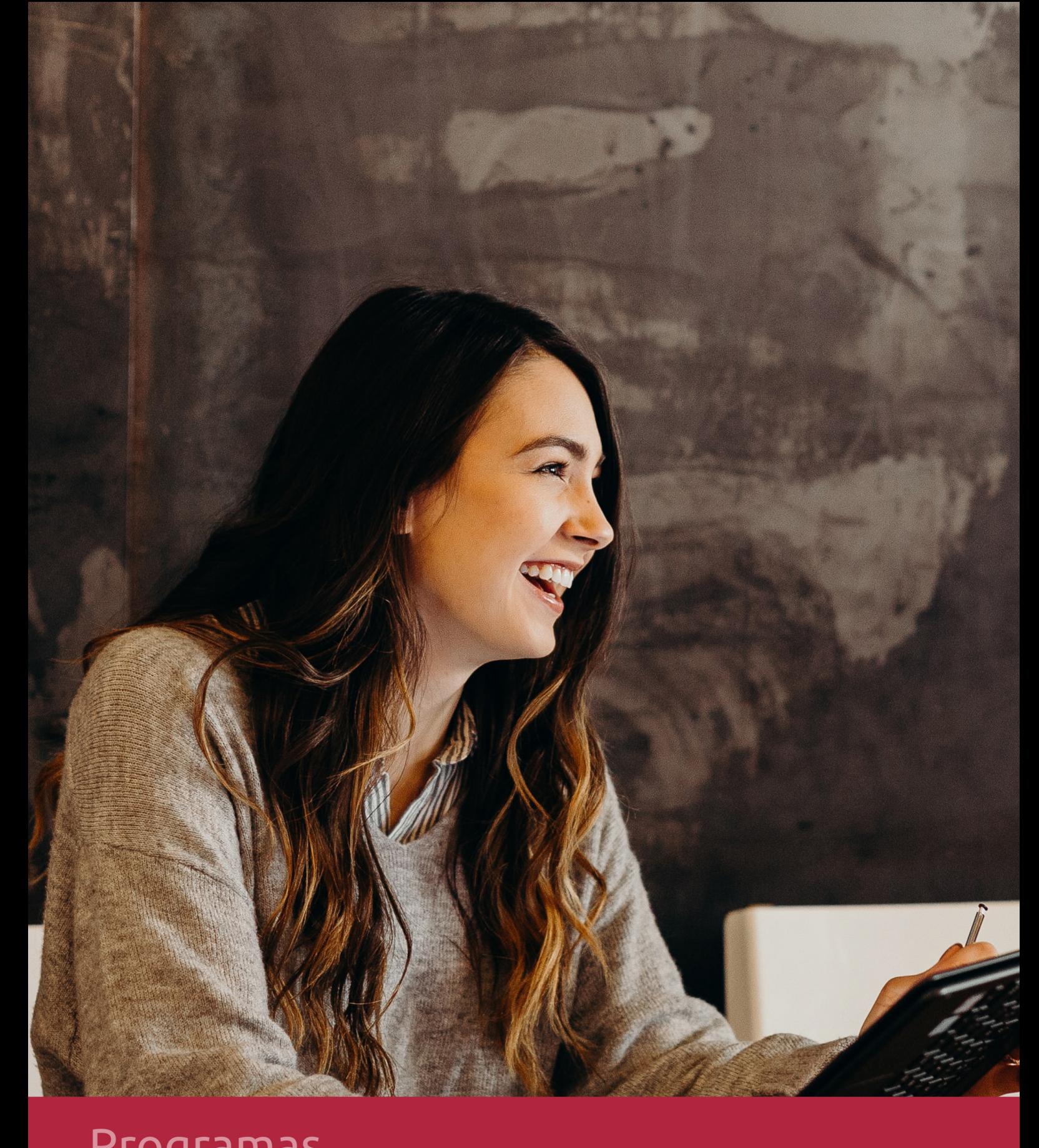

## **RAZONES POR LAS QUE ELEGIR EUROINNOVA**

## 1. Nuestra Experiencia

- √ Más de 18 años de experiencia.
- √ Más de 300.000 alumnos ya se han formado en nuestras aulas virtuales
- $\checkmark$  Alumnos de los 5 continentes.
- $\checkmark$  25% de alumnos internacionales.
- $\checkmark$  97% de satisfacción
- $\checkmark$  100% lo recomiendan.
- $\checkmark$  Más de la mitad ha vuelto a estudiar en Euroinnova.

## 2. Nuestro Equipo

En la actualidad, Euroinnova cuenta con un equipo humano formado por más 400 profesionales. Nuestro personal se encuentra sólidamente enmarcado en una estructura que facilita la mayor calidad en la atención al alumnado.

## 3. Nuestra Metodología

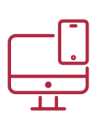

### **100% ONLINE**

Estudia cuando y desde donde quieras. Accede al campus virtual desde cualquier dispositivo.

**EQUIPO DOCENTE** 

Euroinnova cuenta con un equipo de

experiencia de alta calidad educativa.

profesionales que harán de tu estudio una

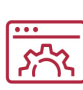

#### **APRENDIZAJE**

Pretendemos que los nuevos conocimientos se incorporen de forma sustantiva en la estructura cognitiva

## NO ESTARÁS SOLO

Acompañamiento por parte del equipo de tutorización durante toda tu experiencia como estudiante

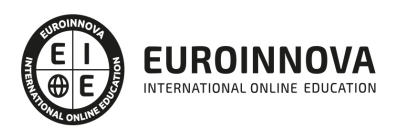

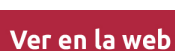

## 4. Calidad AENOR

- ✔ Somos Agencia de Colaboración Nº99000000169 autorizada por el Ministerio de Empleo y Seguridad Social.
- ✔ Se llevan a cabo auditorías externas anuales que garantizan la máxima calidad AENOR.
- √ Nuestros procesos de enseñanza están certificados por AENOR por la ISO 9001.

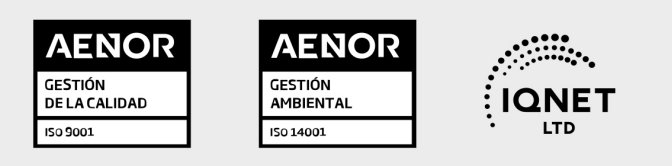

## 5. Confianza

Contamos con el sello de Confianza Online y colaboramos con la Universidades más prestigiosas, Administraciones Públicas y Empresas Software a nivel Nacional e Internacional.

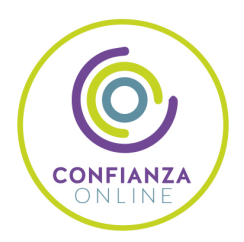

## 6. Somos distribuidores de formación

Como parte de su infraestructura y como muestra de su constante expansión Euroinnova incluye dentro de su organización una editorial y una imprenta digital industrial.

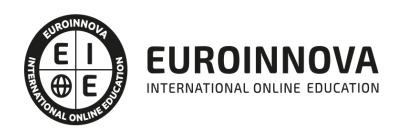

Financia tu cursos o máster y disfruta de las becas disponibles. ¡Contacta con nuestro equipo experto para saber cuál se adapta más a tu perfil!

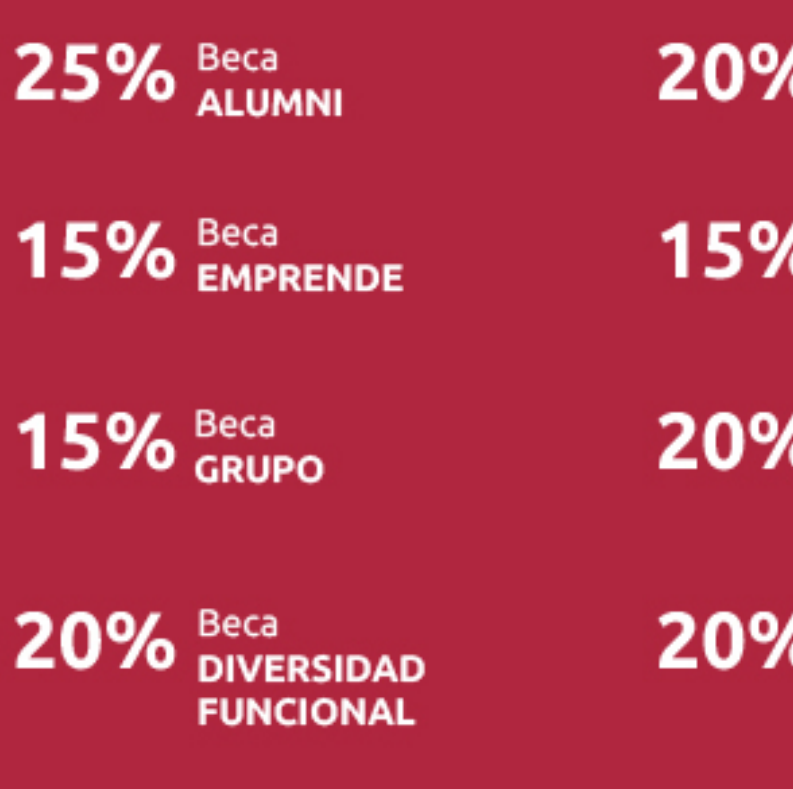

20% Beca DESEMPLEO

15% Beca RECOMIENDA

20% Beca **NUMEROSA** 

20% Beca PROFESIONALES, **SANITARIOS, COLEGIADOS/AS** 

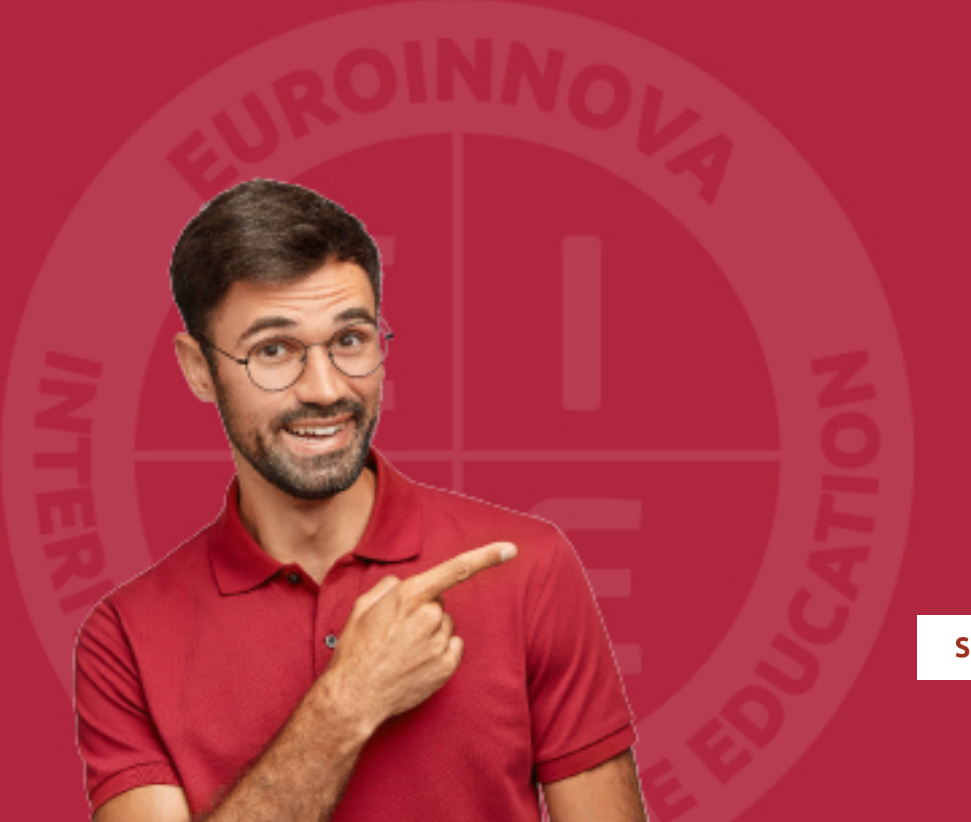

Solicitar información

## MÉTODOS DE PAGO

Con la Garantía de:

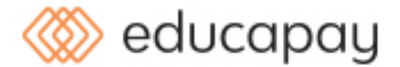

Fracciona el pago de tu curso en cómodos plazos y sin interéres de forma segura.

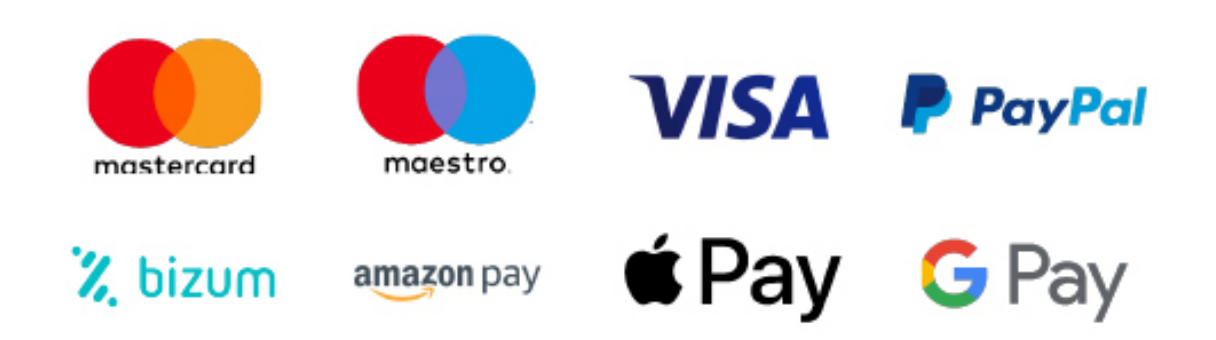

Nos adaptamos a todos los métodos de pago internacionales:

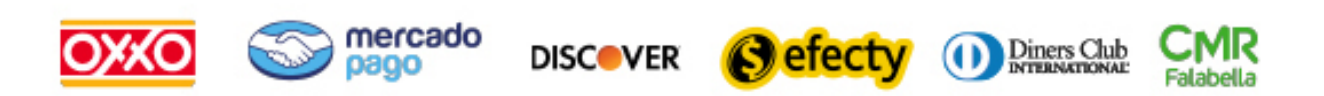

y muchos mas...

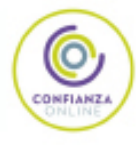

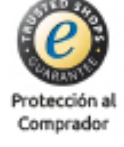

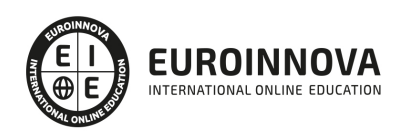

### Postgrado en Pensamiento Computacional: Experto en Programación Web + Titulación Universitaria

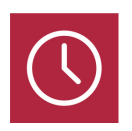

DURACIÓN 575 horas

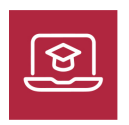

MODALIDAD **ONLINE** 

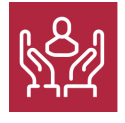

ACOMPAÑAMIENTO PERSONALIZADO

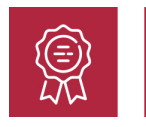

**CREDITOS** 5 ECTS

### Titulación

Doble Titulación: - Titulación de Postgrado en Pensamiento Computacional: Experto en Programación Web con 450 horas expedida por EUROINNOVA INTERNATIONAL ONLINE EDUCATION, miembro de la AEEN (Asociación Española de Escuelas de Negocios) y reconocido con la excelencia académica en educación online por QS World University Rankings - Titulación Universitaria en Creación y Gestión de Base de Datos SQL con 5 Créditos Universitarios ECTS. Formación Continua baremable en bolsas de trabajo y concursos oposición de la Administración Pública.

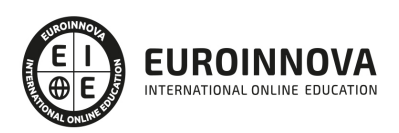

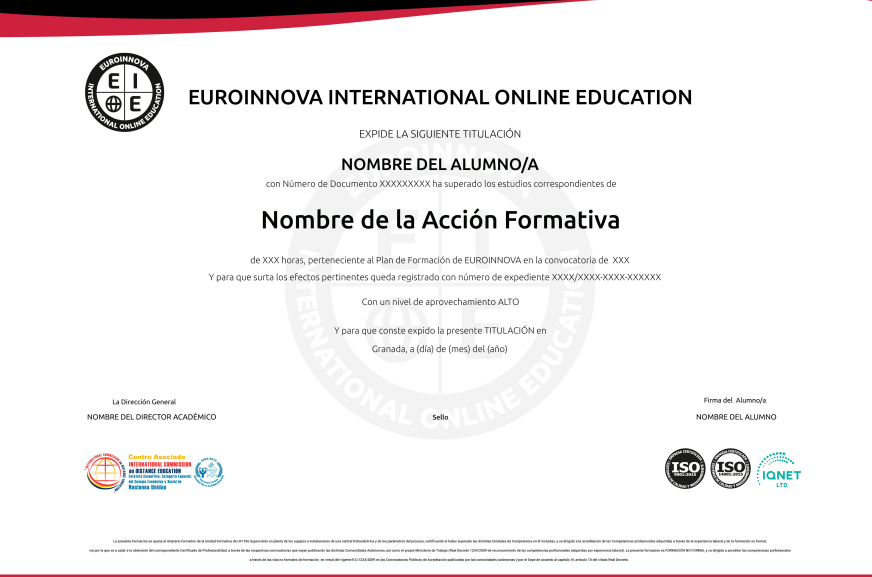

### Descripción

JavaScript es un lenguaje de programación que se utiliza para realizar acciones dentro del ámbito de una página Web. Con JavaScript se pueden realizar tareas como la validación de los datos enviados por el usuario en un formulario, crear páginas Web dinámicas, en las que el usuario acceda a información personalizada, convirtiéndolas en páginas interactivas.Con este curso aprenderás a mejorar las páginas Web de modo sencillo, sin ser necesaria una experiencia previa en programación. PHP es un lenguaje de programación del lado del servidor independiente de plataforma, que permite realizar accesos a bases de datos, conexiones en red, y otras tareas para crear la página que finalmente verá el usuario. Es un lenguaje rápido y fácil de utilizar, con una gran librería de funciones y mucha documentación, que se escribe dentro del código HTML. Con este Postgrado en Pensamiento Computacional: Experto en Programación Web podrá especializarse en estos dos lenguajes, además de programar webs con jQuery.

### **Objetivos**

Este Curso de Pensamiento Computacional facilitará el alcance de los siguientes objetivos establecidos: Conocer los elementos de modelado a partir de ejemplos pedagógicos extraídos del mundo de los caballos. Conocer los diferentes diagramas de UML 2, desde la descripción de los requisitos a partir de casos de uso, hasta el diagrama de componentes pasando por los diagramas de interacción, de clases, de estructura compuesta, de estados transiciones y de actividades. Aprender de qué manera los diagramas de interacción pueden utilizarse para descubrir los objetos que componen el sistema. Conocer los conceptos básicos de JavaScript y jQuery Diferenciar los selectores básicos y de jerarquía de jQuery Aprender los métodos de atributo y css de jQuery

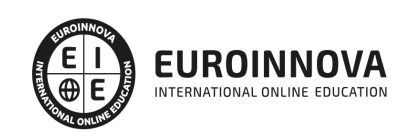

### A quién va dirigido

El Postgrado en Pensamiento Computacional: Experto en Programación Web está dirigido a estudiantes y desarrolladores que se ocupan del modelado de sistemas, de programas y de procesos o cualquier estudiante y profesional de los sectores relacionados con el Mundo de la Informática, Internet y Programación orientada a la web.

### Para qué te prepara

Al finalizar el Postgrado en Pensamiento Computacional: Experto en Programación Web, el alumno será capaz de programar sus propias aplicaciones en JavaScript. Así mismo el alumno podrá desarrollar complejas aplicaciones PHP de comercio electrónico (basadas en bases de datos, mediante autentificación, guardando los datos en ficheros y siendo capaz de integrarla en una página web actual).

### Salidas laborales

Con este Curso de Pensamiento Computacional, ampliarás tu formación en el ámbito de la programación. Asimismo, te permitirá desarrollar tu actividad profesional, en departamentos de informática de cualquier empresa y/o organización, como experto en diseño web.

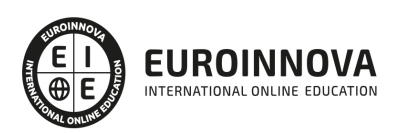

## TEMARIO

#### PARTE 1. PENSAMIENTO COMPUTACIONAL

UNIDAD DIDÁCTICA 1. INTRODUCCIÓN PENSAMIENTO COMPUTACIONAL

- 1. Presentación al pensamiento computacional
- 2. ¿Qué es y para qué se usa pensamiento computacional?
- 3. ¿Quiénes deben de aprender el pensamiento computacional?

UNIDAD DIDÁCTICA 2. TIPOS DE PENSAMIENTO QUE CONOCEMOS

- 1. Pensamiento analítico
- 2. Razonamiento aproximado, conceptual, convergente, divergente, sistemático, synvergente

UNIDAD DIDÁCTICA 3. CONOCEMOS EL PENSAMIENTO COMPUTACIONAL

- 1. Proceso, conceptos y actitudes del pensamiento computacional
- 2. Proceso de simulación
- 3. Concepto y procesos de paralelismo automatización
- 4. Trabajo en equipo en el pensamiento computacional

UNIDAD DIDÁCTICA 4. PARTE AVANZADA DE FONDO EL PENSAMIENTO COMPUTACIONAL

- 1. Abstracción en pensamiento computacional
- 2. Descomprimir los elementos
- 3. Proceso de evaluación de pensamiento computacional

UNIDAD DIDÁCTICA 5. APLICACIONES DEL PENSAMIENTO COMPUTACIONAL

- 1. Posibles problemas
- 2. Datos relacionados con de entrada y salida en el pensamiento
- 3. Solución al problema

PARTE 2. UML 2.0: PATRONES DE DISEÑO DE SOFTWARE

UNIDAD DIDÁCTICA 1. INTRODUCCIÓN A UML

- 1. Introducción
- 2. El origen del UML: Unified Modeling Language
- 3. El Proceso Unificado
- 4. MDA: Model Driven Architecture

#### UNIDAD DIDÁCTICA 2. CONCEPTOS DE LA ORIENTACIÓN A OBJETOS

- 1. Introducción
- 2. El objeto
- 3. La abstracción

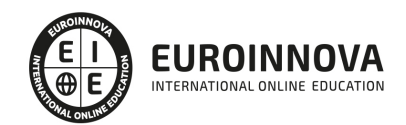

- 4. Clases de objetos
- 5. Encapsulación
- 6. Herencia
- 7. Especialización y generalización
- 8. Clases abstractas y concretas
- 9. Polimorfismo
- 10. Composición
- 11. La especialización de los elementos: la noción de estereotipo en UML

#### UNIDAD DIDÁCTICA 3. MODELADO I

- 1. Modelado de Requisitos: Diagrama de los casos de uso
	- 1. Casos de uso
	- 2. Actor
	- 3. Escenario
	- 4. Representación textual de los casos de uso
- 2. Modelado de la dinámica
	- 1. Diagrama de secuencia
	- 2. Diagrama de comunicación
	- 3. Marcos de interacción
- 3. Modelado de objetos
	- 1. Conocer los objetos del sistema por descomposición
	- 2. Representación de clases
	- 3. Las asociaciones entre objetos
	- 4. Relación de generalización/especialización entre clases
	- 5. Diagrama de objetos o instancias
	- 6. Diagrama de estructura compuesta

#### UNIDAD DIDÁCTICA 4. ESTRUCTURACIÓN DE LOS ELEMENTOS DE MODELADO

- 1. Introducción
- 2. Empaquetado y diagrama de empaquetado
- 3. Asociaciones entre empaquetados

#### UNIDAD DIDÁCTICA 5. MODELADO II:

- 1. Modelado de objetos
	- 1. La noción de estado
	- 2. El cambio de estado
	- 3. Elaboración del diagrama de estados-transiciones
	- 4. El diagrama de timing
- 2. Modelado de las actividades
	- 1. Las actividades y los encadenamientos de actividades
	- 2. Las particiones o calles
	- 3. Las actividades compuestas
	- 4. El diagrama de vista de conjunto de las interacciones
- 3. Modelado de la arquitectura del sistema
	- 1. El diagrama de componentes
	- 2. El diagrama de despliegue

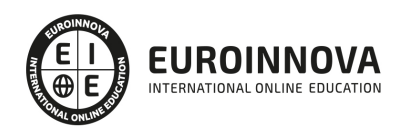

#### UNIDAD DIDÁCTICA 6. LOS PERFILES

- 1. Introducción
- 2. Los perfiles
- 3. Estereotipos
- 4. Tagged values

#### UNIDAD DIDÁCTICA 7. VISUAL PARADIGM

- 1. Introducción
- 2. Instalación
- 3. Interface
- 4. Crear un Proyecto
- 5. Guardar un proyecto
- 6. Diagrama de clases
	- 1. Crear Y editar un diagrama de clases
	- 2. Crear y editar elementos
	- 3. Agregar atributos y operaciones
	- 4. Crear generalización
	- 5. Crear asociación
- 7. Análisis textual
	- 1. Crear diagrama de análisis textual
	- 2. Determinar clases y elementos
	- 3. Crear clases candidatas
- 8. Diagrama de componentes
	- 1. Crear un componente
	- 2. Crear una interface

#### PARTE 3. PROGRAMACIÓN EN JQUERRY

#### MÓDULO 1. PROGRAMACIÓN CON JQUERY

#### UNIDAD DIDÁCTICA 1.INICIACIÓN A LAS PÁGINAS WEBS CON JQUERY

- 1. Introducción
- 2. Presentación
- 3. ¿Cómo iniciar Jquery?
- 4. ¿Dónde podemos documentarnos?
- 5. Herramientas necesarias

#### UNIDAD DIDÁCTICA 2.CONCEPTOS BÁSICOS DE JAVASCRIPT

- 1. Introducción
- 2. Sintaxis Básica
- 3. Operadores
- 4. Control de flujo
- 5. Arrays y Objetos
- 6. Funciones

#### UNIDAD DIDÁCTICA 3.CONCEPTOS BÁSICOS DE JQUERY

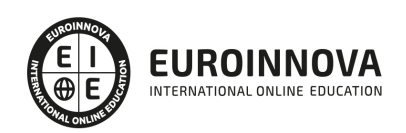

- 1. Introducción
- 2. Obteniendo JQuery 1.9.1
- 3. El nucleo de jQuery
- 4. Cargar Jquery desde Google
- 5. Novedades de Jquery 1.9

UNIDAD DIDÁCTICA 4.SELECTORES

- 1. Introducción
- 2. Selectores básicos en jQuery
- 3. Selectores de jerarquía
- 4. Filtros en Jquery

#### UNIDAD DIDÁCTICA 5.EVENTOS

- 1. Introducción
- 2. Evento de carga de Página
- 3. Eventos en Jquery
- 4. El objeto Event
- 5. Todavía más Eventos de Jquery

#### UNIDAD DIDÁCTICA 6.ATRIBUTOS EN JQUERY

- 1. Introducción
- 2. Operaciones sobre clases
- 3. Leer Atributos
- 4. Modificar Atributos
- 5. Modificar varios valores de atributos a la vez
- 6. Añadir atributos con Attr
- 7. Eliminar un atributos con removeAttr()

#### UNIDAD DIDÁCTICA 7.CSS EN JQUERY

- 1. Introducción
- 2. Acceso a propiedades con .css()
- 3. Modificar propiedades css con .css(nombre\_propiedad\_css, valor)

#### UNIDAD DIDÁCTICA 8.AJAX EN JQUERY

- 1. Introducción
- 2. Conceptos Claves
- 3. Cargar un Archivo
- 4. El método GET o POST
- 5. Cargar un Script
- 6. El método AJAX de jQuery

#### UNIDAD DIDÁCTICA 9.FORMULARIOS

- 1. Introducción
- 2. Formularios

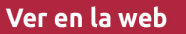

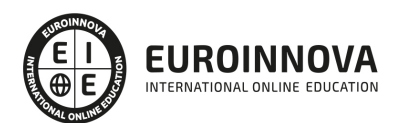

#### UNIDAD DIDÁCTICA 10.EFECTOS EN JQUERY

- 1. Introducción
- 2. Los efectos show() y hide()
- 3. Efectos de fundido
- 4. Creación de una animación
- 5. Envío de funciones callback
- 6. Cola de efectos
- 7. Efectos con desplazamientos

#### UNIDAD DIDÁCTICA 11.JQUERY UI

- 1. Introducción
- 2. Instalación
- 3. Usando jQuery UI en nuestra página web
- 4. Plugin draggable
- 5. Componente Dialog
- 6. Componente Button

#### UNIDAD DIDÁCTICA 12.PLUG-IN EN JQUERY

- 1. Plugins
- 2. Desarrollar Plug-ins
- 3. Añadir nuevos métodos abreviados
- 4. Parámetros del método
- 5. Otras funciones para plug-ins
- 6. Compartir un Plug-in

MÓDULO 2. CURSO PRÁCTICO JQUERY

#### PARTE 4. PROGRAMACIÓN DE PÁGINAS WEB CON PHP Y JAVASCRIPT

MÓDULO 1. JAVASCRIPT

UNIDAD DIDÁCTICA 1. INTRODUCCIÓN A LAS PÁGINAS WEB

- 1. Introducción
- 2. Programación del lado del cliente
- 3. Programación del lado del Servidor
- 4. ¿Qué utilizaremos?
- 5. ¿Qué necesita saber?
- 6. Nuestro primer ejemplo

#### UNIDAD DIDÁCTICA 2. INTRODUCCIÓN A JAVASCRIPT

- 1. La etiqueta SCRIPT
- 2. Contenido Alternativo
- 3. Variables
- 4. Tipos de Datos
- 5. Operadores

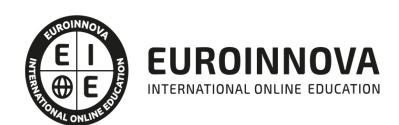

- 6. Cuadros de diálogo
- 7. Práctica 2

#### UNIDAD DIDÁCTICA 3. CONCEPTOS BÁSICOS DE PROGRAMACIÓN

- 1. Introducción
- 2. Estructuras de decisión
- 3. Estructuras lógicas
- 4. Estructuras de repetición
- 5. Definir funciones
- 6. Llamadas a funciones
- 7. Ámbito de las variables
- 8. Práctica 3

UNIDAD DIDÁCTICA 4. OBJETOS EN JAVASCRIPT

- 1. Introducción
- 2. La jerarquía de objetos
- 3. Propiedades y Eventos
- 4. Métodos
- 5. Práctica 4

#### UNIDAD DIDÁCTICA 5. LOS OBJETOS LOCATION E HISTORY

- 1. ¿Qué es un URL?
- 2. El Objeto Location
- 3. Redirigir a otra página
- 4. El Objeto History
- 5. Práctica 5

#### UNIDAD DIDÁCTICA 6. EL OBJETO DOCUMENT

- 1. Introducción
- 2. La propiedad Title
- 3. Los colores de la página
- 4. El método write
- 5. El conjunto images
- 6. Práctica 6

#### UNIDAD DIDÁCTICA 7. EL OBJETO FORM

- 1. Formularios HTML
- 2. El conjunto forms
- 3. La propiedad elements
- 4. Validar la información
- 5. ¿Cuándo realizar la validación?
- 6. Tipos de Validación
- 7. Práctica 7

#### UNIDAD DIDÁCTICA 8. LOS OBJETOS FRAME, NAVIGATOR Y SCREEN

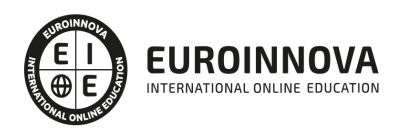

- 1. El conjunto frames
- 2. El objeto navigator
- 3. El objeto screen
- 4. Práctica 8

MÓDULO 2. PHP

#### UNIDAD DIDÁCTICA 9. INSTALACIÓN

- 1. Introducción
- 2. Obtener el paquete XAMPP
- 3. Instalar el paquete XAMPP
- 4. Apache y MySQL como servicios
- 5. La directiva register\_globals
- 6. Práctica 9

#### UNIDAD DIDÁCTICA 10. CREAR UN SITIO WEB

- 1. ¿Cómo funcionan las páginas PHP?
- 2. Crear un alias en apache
- 3. La página principal
- 4. Práctica 10

#### UNIDAD DIDÁCTICA 11. INTRODUCCIÓN A PHP

- 1. Las etiquetas PHP
- 2. Variables
- 3. Tipos de datos
- 4. Constantes
- 5. Práctica 11

#### UNIDAD DIDÁCTICA 12. ARRAYS Y ESTRUCTURAS DE CONTROL

- 1. Arrays
- 2. Estructuras de repetición
- 3. Estructuras de decisión
- 4. Combinar estructuras
- 5. Arrays Asociativos
- 6. El bucle foreach
- 7. Arrays Multidimensionales
- 8. Práctica 12a
- 9. Práctica 12b

#### UNIDAD DIDÁCTICA 13. FUNCIONES

- 1. Introducción
- 2. Crear Funciones
- 3. Llamar a una función
- 4. Paso de parámetros
- 5. Parámetros por defecto

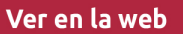

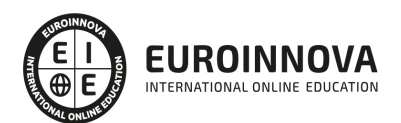

6. Práctica 13

#### UNIDAD DIDÁCTICA 14. INCLUIR ARCHIVOS

- 1. Ámbito de las variables
- 2. Variables estáticas
- 3. Uso de include y require
- 4. Incluir solo una vez
- 5. Seguridad de los archivos incluidos
- 6. Práctica 14

#### UNIDAD DIDÁCTICA 15. PROGRAMACIÓN ORIENTADA A OBJETOS

- 1. Introducción
- 2. Clases
- 3. Propiedades
- 4. Métodos
- 5. Visibilidad
- 6. Crear Objetos
- 7. Destructores
- 8. Práctica 15a
- 9. Práctica 15b

#### UNIDAD DIDÁCTICA 16. HERENCIA

- 1. Presentación
- 2. Crear subclases
- 3. Crear objetos de las subclases
- 4. Sobrescribir métodos
- 5. El acceso protected
- 6. Práctica 16

#### UNIDAD DIDÁCTICA 17. RECOGER INFORMACIÓN DEL USUARIO

- 1. Introducción
- 2. El array \$ GET
- 3. El array \$ POST
- 4. Recogerlos en una página distinta
- 5. Recogerlos en la misma página
- 6. Entradas requeridas
- 7. Práctica 17a
- 8. Práctica 17b

#### UNIDAD DIDÁCTICA 18. VALIDACIÓN DE FORMULARIOS

- 1. Expresiones regulares
- 2. Limpiando la información
- 3. Comprobando el formulario de origen
- 4. Práctica 18

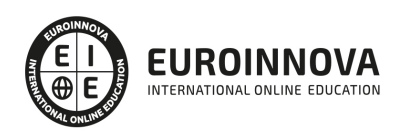

#### UNIDAD DIDÁCTICA 19. COOKIES Y SESIONES

- 1. Introducción
- 2. Crear cookies
- 3. Caducidad de la cookies
- 4. Dependencia del navegador
- 5. Características de los cookies
- 6. ¿Qué es una sesión?
- 7. El array \$\_SESSION
- 8. La función od start() y od clean()
- 9. Finalizar la sesión
- 10. El identificador de la sesiones
- 11. ¿Dónde se almacena la información?
- 12. Práctica 19a
- 13. Práctica 19b

#### UNIDAD DIDÁCTICA 20. ACCESO A ARCHIVOS

- 1. Introducción
- 2. Crear el archivo
- 3. Escribir en el archivo
- 4. Leer de un archivo
- 5. Práctica 20

#### UNIDAD DIDÁCTICA 21. ERRORES Y EXCEPCIONES

- 1. Errores
- 2. Excepciones
- 3. Práctica 21a
- 4. Práctica 21b

#### UNIDAD DIDÁCTICA 22. CONFIGURACIÓN DE LA BASE DE DATOS

- 1. MySql
- 2. Contraseña para el root
- 3. Extensión mysqli
- 4. PHPMyAdmin
- 5. Administración de usuarios
- 6. Práctica 22

#### UNIDAD DIDÁCTICA 23. BASE DE DATOS Y SQL

- 1. Tipos de tablas en MySQL
- 2. Crear tablas
- 3. Relaciones uno a muchos
- 4. Relaciones muchos a muchos
- 5. SQL
- 6. Acceder a la base de datos
- 7. Establecer la conexión

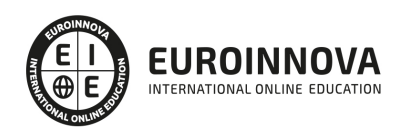

- 8. Mostrar los datos en una tabla
- 9. Cerrar la conexión
- 10. Práctica 23a
- 11. Práctica 23b
- 12. Práctica 23c

UNIDAD DIDÁCTICA 24. BUSCANDO MÁS FUNCIONALIDAD

- 1. Ordenar el resultado
- 2. Dividir el resultado en páginas
- 3. Consultas preparadas
- 4. Práctica 24

#### UNIDAD DIDÁCTICA 25. AUTENTIFICACIÓN DE LOS USUARIOS

- 1. La página de login
- 2. La página de registro
- 3. Asegurar la confidencialidad
- 4. Práctica 25

#### UNIDAD DIDÁCTICA 26. EL PROCESO DE COMPRA

- 1. Introducción
- 2. Modificar listaproductos.php
- 3. La página comprar.php
- 4. Identificar al cliente
- 5. La página carritocompra.php
- 6. Confirmar el pedido
- 7. La página de desconexión
- 8. Migrar el carrito de la compra
- 9. Práctica 26a
- 10. Práctica 26b

#### UNIDAD DIDÁCTICA 27. INTEGRAR NUESTRO CARRITO A UNA PÁGINA WEB ACTUAL

- 1. Introducción
- 2. ¿Qué vamos a hacer?
- 3. Construir la estructura HTML

#### UNIDAD DIDÁCTICA 28. FORMAS DE PAGO

- 1. Introducción
- 2. Tipos de Formas de Pago
- 3. Contrareembolso
- 4. Transferencia Bancaria
- 5. Domiciliación Bancaria
- 6. Tarjetas Bancarias
- 7. Tarjetas de Comercio
- 8. Paypal
- 9. ¿Qué Formas de Pago Utilizaremos?

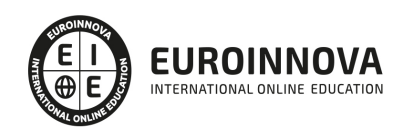

- 10. Modificando la Interfaz de Nuestra Tienda
- 11. Modificando nuestra base de datos
- 12. Modificando el Código Anterior
- 13. Implementando el Contrareembolso
- 14. Implementando la transferencia
- 15. Implementando el Paypal

PARTE 5. CREACIÓN Y GESTIÓN DE BASES DE DATOS SQL

UNIDAD DIDÁCTICA 1. INTRODUCCIÓN A LAS BASES DE DATOS

- 1. Ventajas e inconvenientes de las baes de datos
- 2. Conceptos generales
- 3. El modelo entidad-relación
- 4. El modelo entidad-relación extendido
- 5. Restricciones de integridad

UNIDAD DIDÁCTICA 2. EL MODELO DE BASES DE DATOS RELACIONAL

- 1. Estructura del modelo relacional
- 2. Claves en el modelo relacional
- 3. Restricciones de integridad
- 4. Teoría de la normalización
- 5. Diseño de una base de datos relacional
- 6. Tipos de lenguajes relacionales

UNIDAD DIDÁCTICA 3. LENGUAJE DE CONSULTA SQL

- 1. Caracterísiticas de SQL
- 2. Sistemas de Gestión de Bases de Datos con soporte SQL
- 3. Sintaxis en SQL
- 4. Especificación de restricciones de integridad

UNIDAD DIDÁCTICA 4. MYSQL COMO SISTEMA GESTOR DE BASES DE DATOS RELACIONALES

- 1. Caracterísiticas de MySQL
- 2. Tipos de datos
- 3. Sisntaxis SQL para MySQL

UNIDAD DIDÁCTICA 5. SALVAGUARDA Y RECUPERACIÓN DE DATOS

- 1. Posibles fallos en una base de datos
- 2. Elementos de recuperación
- 3. Tipos de soporte
- 4. RAID
- 5. Servidores remotos de salvaguarda de datos
- 6. Diseño de un plan de salvaguarda y protocolo de recuperación de datos
- 7. Tipos de salvaguardas de datos
- 8. RTO (Recovery Time Objective) y RPO (Recovery Point Objective)
- 9. Mecanismos de verificación de la integridad de las copias de seguridad

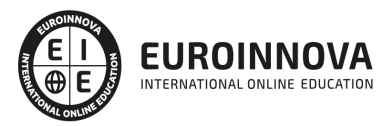

#### UNIDAD DIDÁCTICA 6. BASES DE DATOS DISTRIBUIDAS

- 1. Definición de SGBD distribuido. Principales ventajas y desventajas
- 2. Características esperadas en un SGBD distribuido
- 3. Clasificación de los SGBD distribuidos
- 4. Enumeración y explicación de las reglas de DATE para SGBD distribuidos
- 5. Replicación de la información en bases de datos distribuidas
- 6. Procesamiento de consultas
- 7. Descomposición de consultas y localización de datos

#### UNIDAD DIDÁCTICA 7. SEGURIDAD DE LOS DATOS

- 1. Conceptos de seguridad de los datos: confidencialidad, integridad y disponibilidad
- 2. Normativa legal vigente sobre datos
- 3. Supuestos prácticos

#### UNIDAD DIDÁCTICA 8. TRANSFERENCIA DE DATOS

- 1. Herramientas para importar y exportar datos
- 2. Clasificación de las herramientas
- 3. Ejemplo de ejecución de una exportación e importación de datos
- 4. Migración de datos entre diferentes SGBD
- 5. Inconvenientes al traspasar datos entre distintos SGBD

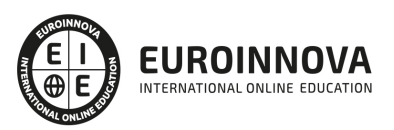

## ¿Te ha parecido interesante esta información?

Si aún tienes dudas, nuestro equipo de asesoramiento académico estará encantado de resolverlas.

Pregúntanos sobre nuestro método de formación, nuestros profesores, las becas o incluso simplemente conócenos.

### Solicita información sin compromiso

¡Matricularme ya!

### ¡Encuéntranos aquí!

Edificio Educa Edtech

Camino de la Torrecilla N.º 30 EDIFICIO EDUCA EDTECH, C.P. 18.200, Maracena (Granada)

[900 831 200](#page--1-0)

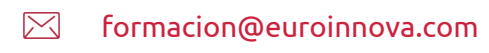

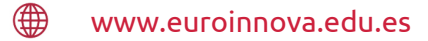

#### Horario atención al cliente

Lunes a viernes: 9:00 a 20:00h Horario España

¡Síguenos para estar al tanto de todas nuestras novedades!

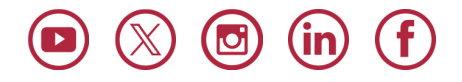

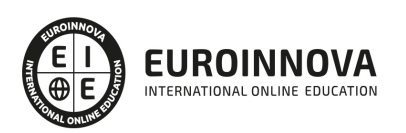

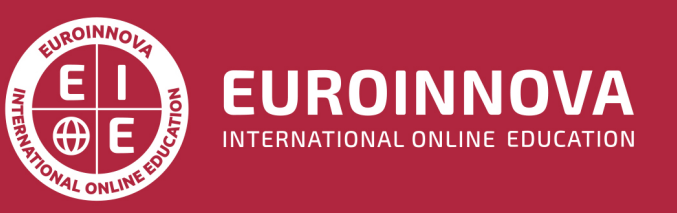

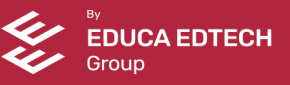